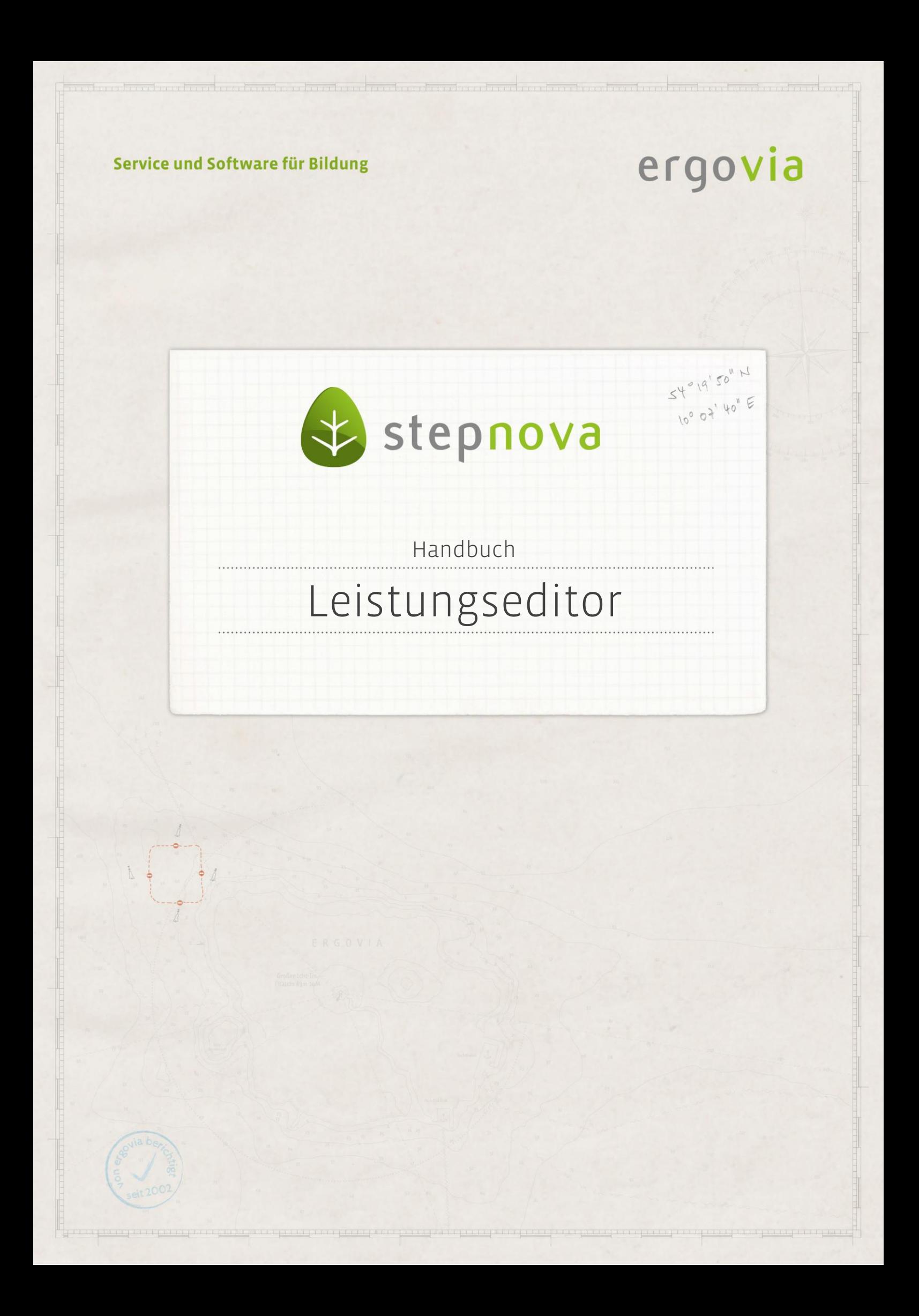

**Der Leistungseditor ist Bestandteil des Abrechnungsmoduls. Sie benötigen das Modul oder die stepnova Professional Edition, um mit dem Leistungseditor zu arbeiten. Eine**  Anleitung zu diesem Editor finden Sie im "Handbuch Abrechnungsmodul" im Ordner **"Handbücher Module".**